## Package 'params'

August 29, 2016

<span id="page-0-0"></span>Type Package

Title Simplify Parameters

Description An interface to simplify organizing parameters used in a package, using external configuration files. This attempts to provide a cleaner alternative to options().

Version 0.6.1

**Depends**  $R$  ( $>=$  3.0.2), whisker

Imports utils

Suggests openxlsx, testthat

License GPL-2

URL <https://github.com/sahilseth/params>

BugReports <https://github.com/sahilseth/params/issues>

RoxygenNote 5.0.1

NeedsCompilation no

Author Sahil Seth [aut, cre], Yihui Xie [ctb] (kable from knitr R/table.R)

Maintainer Sahil Seth <me@sahilseth.com>

Repository CRAN

Date/Publication 2016-04-19 01:00:58

## R topics documented:

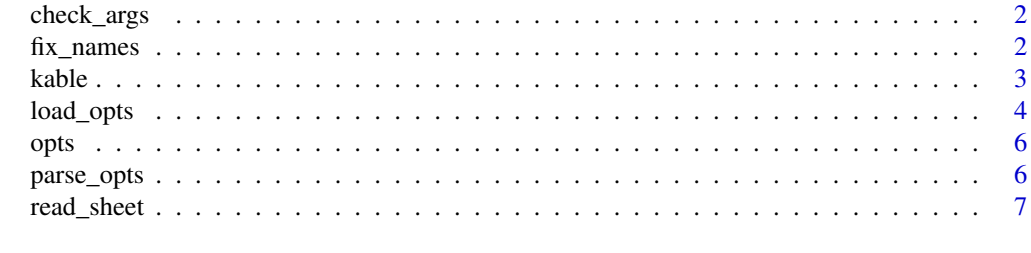

**Index** [9](#page-8-0)

<span id="page-1-0"></span>

Checks all the arguments in the parent function and makes sure that none of them are NULL

## Usage

```
check_args(ignore, select)
```
## Arguments

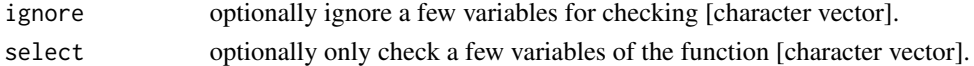

## Examples

```
myfunc <- function(verbose = get_opts("verbose"), b = get_opts("b")){
  check_args()
}
set_opts(verbose = 1)
## this will throw an error, suggesting b is not defined properly
try(myfunc())
```
fix\_names *fix\_names*

#### Description

Replace special characters in column names of a data.frame

#### Usage

fix\_names(x, char =  $".")$ 

## Arguments

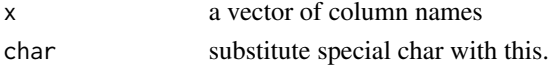

## See Also

make.names

<span id="page-2-1"></span><span id="page-2-0"></span>This is a very simple table generator. It is simple by design. It is not intended to replace any other R packages for making tables. This is a trimmed down version of the original kable function in knitr package. Please refer to knitr's [kable](#page-2-1) function for details.

## Usage

```
kable(x, format, digits = getOption("digits"), row.names = NA,
 col.names = colnames(x), align, caption = NULL, escape = TRUE, ...)
```
## Arguments

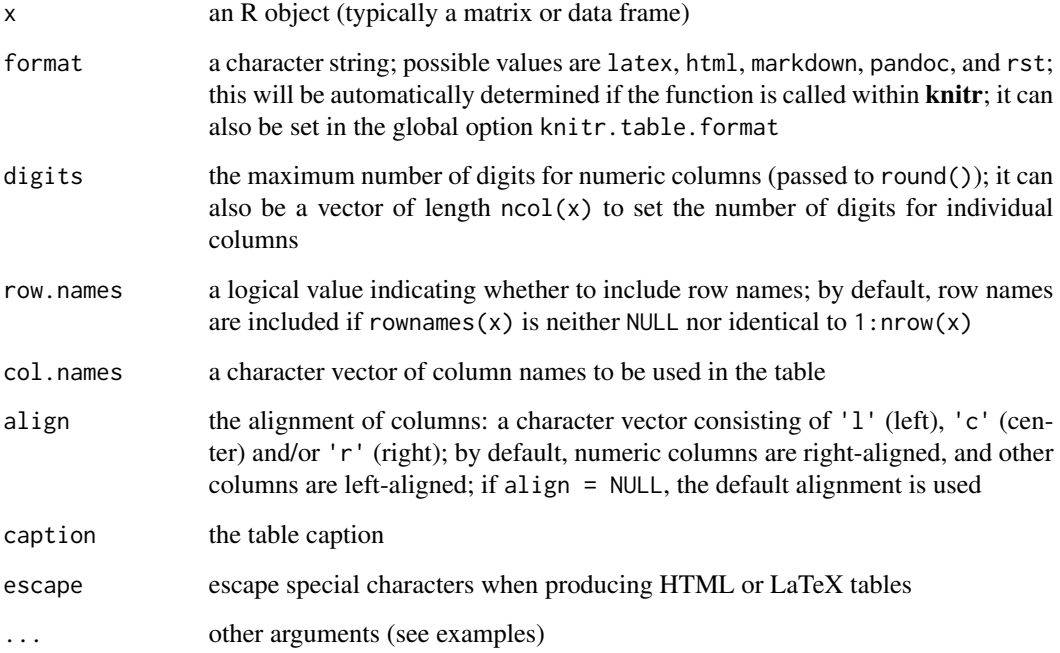

## Author(s)

Yihui Xie [http://yihui.name](yihui.name)

- set\_opts(): set options into a custom envir
- get\_opts(): extract options
- load\_opts(): Read a tab delimted file using [read\\_sheet](#page-6-1) and load them as options using [set\\_opts](#page-3-1)
- new\_opts(): create a options manager to be included in a pacakge
- print.opts(): print pkg options as a pretty table

## Usage

```
load\_opts(x, check = TRUE, envir = opts, verbose = TRUE, .parse = TRUE,...)
get_opts(x, envir = opts, .use.names = FALSE)
set\_opts(..., .dots, .) . exists, .parse = TRUE, envir = opts)## S3 method for class 'opts'
print(x, \ldots)new\_opts(envir = new.environ())
```
## Arguments

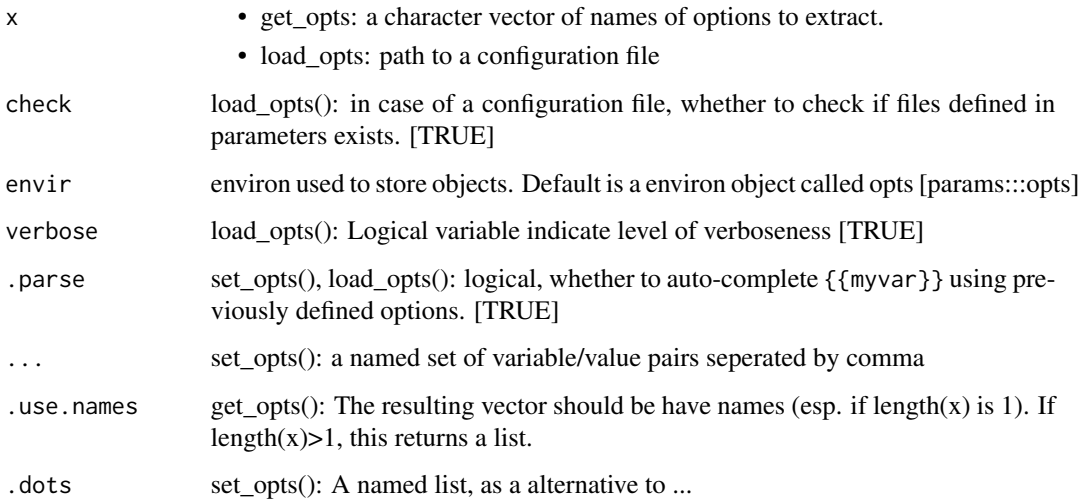

#### <span id="page-4-0"></span>load\_opts 5

#### Details

#### Integrating [params](#page-3-1) in a package:

*create a options manager*:

opts\_mypkg = new\_opts()

The object opts\_mypkg is a list of a few functions, which set, fetch and load options (using a isolated environment). Here are a few examples:

*Set some options*:

opts\_mypkg\$set(version = '0.1', name = 'mypkg')

*Fetch ALL options*:

opts\_mypkg\$get() OR opts\_mypkg\$get("version") to fetch a specific option.

#### Loading configuration files:

load\_opts() OR opts\_pkg\$load():

There are cases when options and params are actually paths to scripts or other apps or folders etc. In such cases it might be useful to quickly check if these paths exists on the sytem. As such, [load\\_opts\(](#page-3-2)) automatically checks params ending with path |dir | exe (if check=TRUE).

For example, values for variables like mypath, my\_path, tool\_exe, etc would be check if they exists and a warning would be shown if they dont exist.

Below is a list example options, retrieved via

get\_opts():

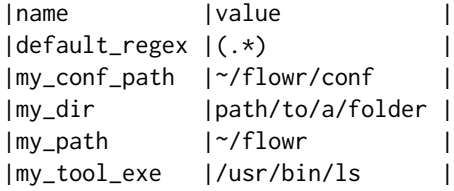

#### See Also

[read\\_sheet](#page-6-1)

[read\\_sheet](#page-6-1) [load\\_opts](#page-3-2)

## Examples

```
## Set options
opts = set_opts(flow_run_path = "~/mypath")
#OR
opts = set_opts(.dots = list(flow_run_path = "~/mypath"))
## printing options, this is internally called by get_opts()
print(opts)
## Fetch options
get_opts()
get_opts("flow_run_path")
```

```
## Load options from a file
fl = system.file("conf/params.conf", package = "params")
load_opts(fl)
## Create a options manager:
opts_mypkg = new_opts()
## this provides three functions
opts_mypkg$set(version = '0.1', name = 'mypkg')
opts_mypkg$load(fl)
opts_mypkg$get()
## Additionally, one has the options of using braces ({{}})
## do define nested options:
set_opts(first = "John", last = "Doe", full = "{{first}} {{last}}")
```
opts *default opts*

#### Description

default opts

#### Usage

opts

#### Format

An object of class environment of length 6.

parse\_opts *Parse options to expand* {{variable}} *into their respective values*

#### Description

This function is internally called by [set\\_opts](#page-3-1) and [load\\_opts](#page-3-2)

#### Usage

parse\_opts(lst, envir)

#### Arguments

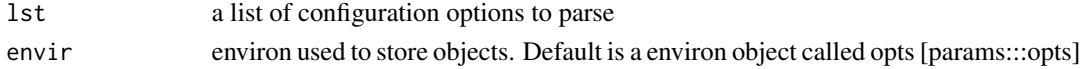

<span id="page-5-0"></span>

<span id="page-6-1"></span><span id="page-6-0"></span>

Read/Write sheets (automatically detect the file type and work accordingly)

write\_sheet requires version 0.3.1.

- tsv, txt, conf, def: assumed to be tab-delimited
- csv: assumed to be comma delimited
- xlsx: microsoft excel, uses openxlsx to read the sheet. Also, it removes extra columns which often creep into excel files.

#### Usage

```
read_sheet(x, id_column, start_row = 1, sheet = 1, ext, header = TRUE,
 verbose = FALSE, ...)
```
write\_sheet(x, file, ext, ...)

#### Arguments

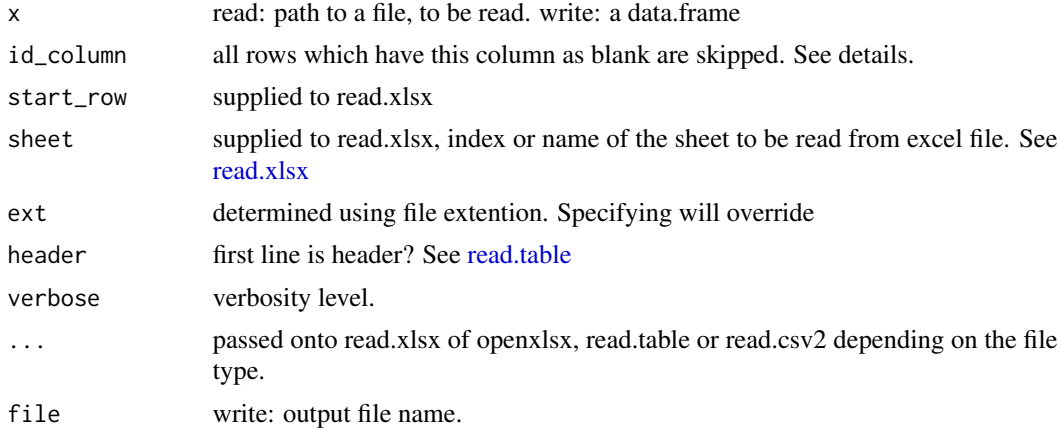

#### Details

#### Note: for excel sheets:

- If id\_column is missing, default if first column
- If sheet is missing, it automatically reads the first sheet

#### Some important default values for tsv and csv files:

stringsAsFactors = FALSE,comment.char = '#', strip.white=TRUE, blank.lines.skip=TRUE

## Examples

```
## read a excel sheet
sheet = read_sheet(system.file("extdata/example.xlsx", package = "params"))
## read a comma seperated sheet
csv = read_sheet(system.file("extdata/example.csv", package = "params"))
## read a tab seperate sheet
tsv = read_sheet(system.file("extdata/example.tsv", package = "params"))
# write sheets -------
## write a comma seperated sheet
write_sheet(sheet, "example.csv")
## write a tab seperated sheet
write_sheet(sheet, "example.tsv")
## write an excel seperated sheet
write_sheet(sheet, "example.xlsx")
```
# <span id="page-8-0"></span>Index

∗Topic datasets opts, [6](#page-5-0) check\_args, [2](#page-1-0) fix\_names, [2](#page-1-0) get\_opts *(*load\_opts*)*, [4](#page-3-0) kable, *[3](#page-2-0)*, [3](#page-2-0) load\_opts, [4,](#page-3-0) *[5,](#page-4-0) [6](#page-5-0)* new\_opts *(*load\_opts*)*, [4](#page-3-0) opts, [6](#page-5-0) params, *[5](#page-4-0)* params *(*load\_opts*)*, [4](#page-3-0) parse\_opts, [6](#page-5-0) print.opts *(*load\_opts*)*, [4](#page-3-0) read.table, *[7](#page-6-0)* read.xlsx, *[7](#page-6-0)* read\_sheet, *[4,](#page-3-0) [5](#page-4-0)*, [7](#page-6-0) set\_opts, *[4](#page-3-0)*, *[6](#page-5-0)*

set\_opts *(*load\_opts*)*, [4](#page-3-0)

write\_sheet *(*read\_sheet*)*, [7](#page-6-0)